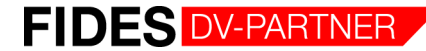

# FIDES-Setzung Setzungsberechnung von Einzelfundamenten nach DIN 4019

Die immer dichter werdende Bebauung erfordert bei Baumaßnahmen zunehmend auch Vorhersagen zur erwarteten Baugrundverformung und zu Setzungen. Die DIN 4019 bietet eine gute Vergleichbarkeit zu anderen Berechnungsmethoden, die Berechnung ist leicht mit einer Handrechnung nachprüfbar. Das Berechnungsverfahren ist deutlich schneller als FE-Methoden. Mit FIDES-Setzung lassen sich Rechteck-, Kreis- und Streifenfundamente einfach und schnell untersuchen.

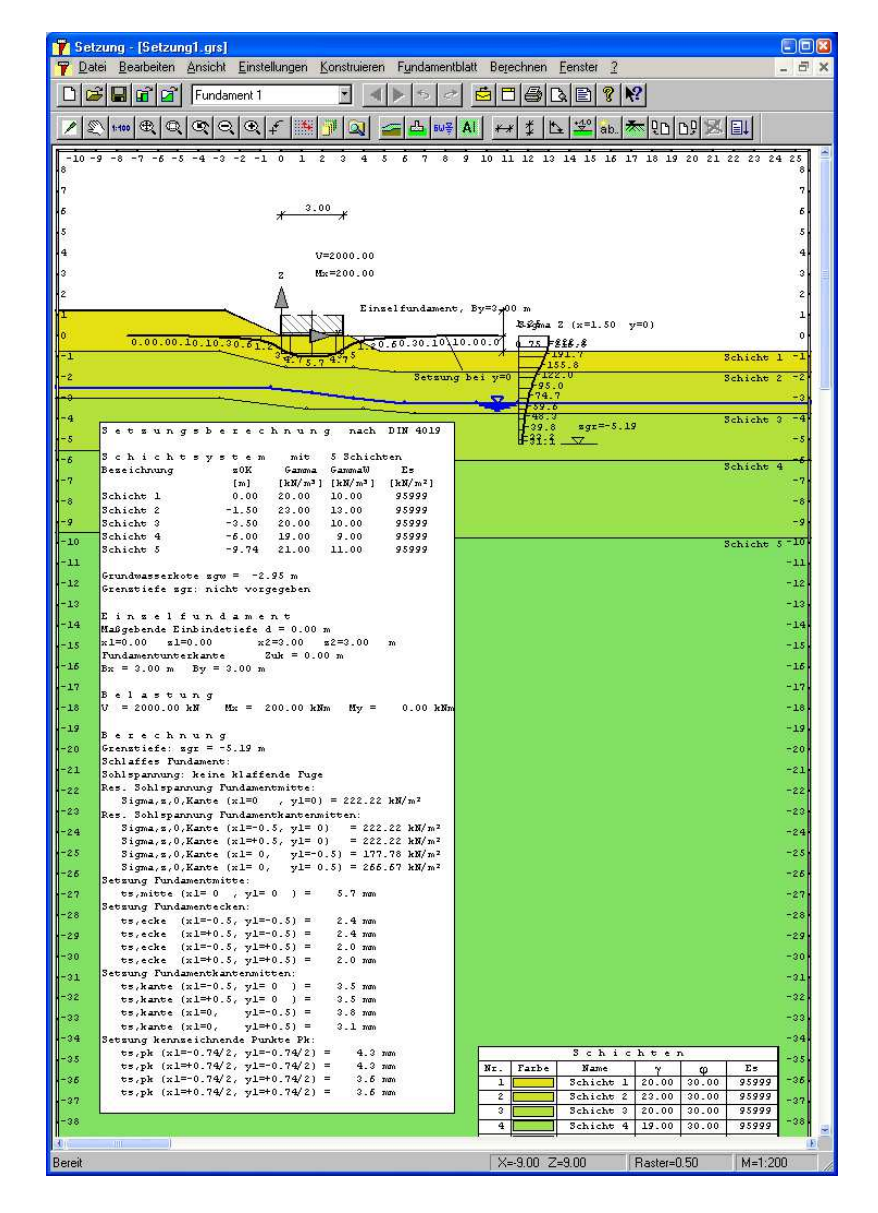

## **Leistungsmerkmale**

### **Eingabeoberfläche**

- Objektorientierte grafische Oberfläche
- CAD Eingabefunktionalität
- **Parametereingabe des geschichteten Bodens** durch Bohrprofile in Kombination mit der von allen FIDES Grundbauprogrammen gemeinsam verwendeten, erweiterbaren Schichtdatenbank
- Windows Standard wie z.B. Undo und Redo für alle Aktionen, Copy & Paste, Kontextmenü, Systemexplorer, ...

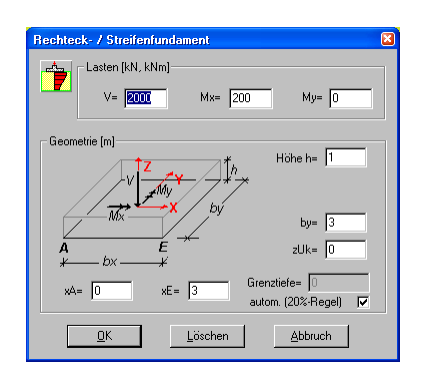

#### **Berechnung**

- Setzungen nach DIN 4019
- Kreis, Rechteck- und Streifenfundamente
- Beliebige Anzahl an Bodenschichten
- **Mehrere Bauphasen**
- Berücksichtigung von Grundwasserständen

 Beliebige Anzahl geneigter, polygonaler Bodenschichten mit automatischer Zuordnung zum Fundament

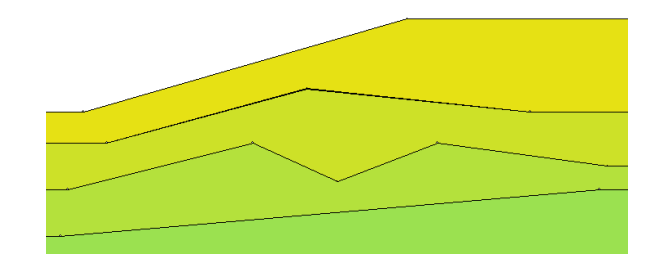

#### **Ergebnisausgabe**

- Setzungen als Höhenlinien
- Setzungen in Rasterpunkten
- Setzungen an kennzeichnenden Punkten der Fundamente
- Ergebnisse mit Text und Grafik gemischt als MS-Word oder RTF-Format.

## **Anwendungsgebiete**

- Setzungsberechnung bei beliebig geschichtetem Boden
- Wirklichkeitsnahe Abbildung der Auswirkungen von Aushubphasen

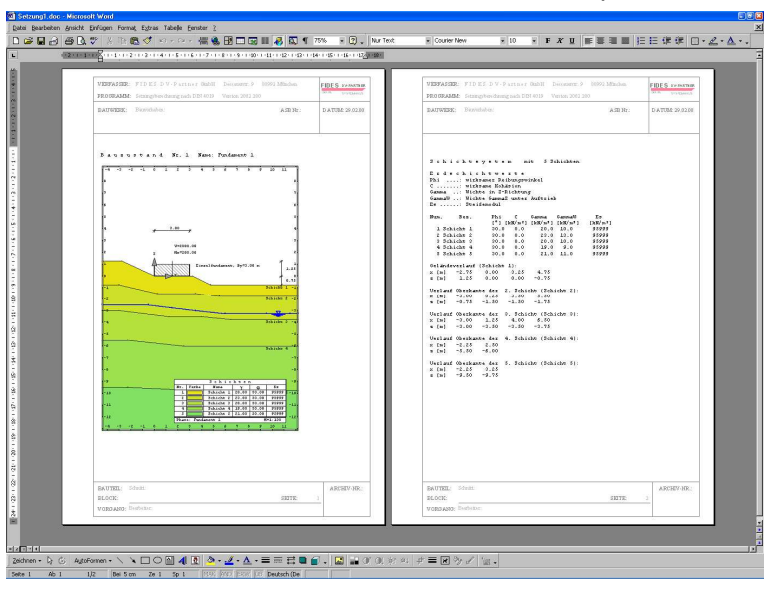

www.fides-dvp.de

#### Ihre Partner für anspruchsvolle Software

info@fides-dvp.de

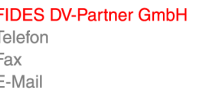

**Rerlin**  $+49304202690 - 0$ +49 30 4202690-29 berlin@fides-dvp.de

München  $+4989143829 - 0$  $+4989143829 -11$ muenchen@fides-dvp.de